# 한국 아 동 심 리 치 료 학 회<br><sup>72 서울특별시 강남구 영동대로137길 3, 2총 202호 / 전화 010-4001-1658 / 담당 송민정<br>www.kacnt.or.kr .e-mail : kantc@hanmail.net</sup>

우) 06072 서울특별시 강남구 영동대로137길 3, 2층 202호 / 전화 010-4001-1658 / 담당 송민정 www.kacpt.or.kr e-mail : kaptc@hanmail.net

ar bereik alan bereik alan bereik alan bereik alan bereik alan bereik alan bereik alan bereik alan bereik alan

- 문서번호 한·아 22-08
- 시행일자 2022. 04. 16
- 수 신 학회원 및 관련자
- 참 조
- 발 신 한국아동심리치료학회

## **제 목 : 한국아동심리치료학회 2022 춘계 워크샵 안내**

안녕하십니까?

한국아동심리치료학회입니다.

\_본 학회에서는 2022 춘계 워크샵을 아래와 같이 개최하고자 합니다.<br>2022 춘계 워크샵은 ZOOM(화상강의 프로그램)을 이용한 실시간 온라인 교육으로 진행 됩니다. 이 워크샵은 한국아동심리치료학회 **아동심리상담사(등록번호 2015-003032호) 자격 취득을 위한 워크샵** <sup>4</sup>**시간 및 자격 유지를 위한 워크샵 2점**으로 인정됨을 알려드립니다. (단, 지각이나 조퇴의 경우 인정이 불가하며, 시간을 엄수해 주시기 바랍니다.)

교육신청은 2022년도 연회비 납부 확인 후 홈페이지 신청과 교육비 입금이 확인되어야 완료됩니다.

감사합니다.

## 한 국 아 동 심 리 치 료 학 회 장<br>이 정 숙<br><sub>적인생략</sub> ◆ 20<br>직 인 생 략<br>직 인 생 략

# 한국 아 동 심 리 치 료 학 회<br><sup>72 서울특별시 강남구 영동대로137길 3, 2총 202호 / 전화 010-4001-1658 / 담당 송민정<br>www.kacnt.or.kr .e-mail : kantc@hanmail.net</sup>

우) 06072 서울특별시 강남구 영동대로137길 3, 2층 202호 / 전화 010-4001-1658 / 담당 송민정 www.kacpt.or.kr e-mail : kaptc@hanmail.net

## **《한국아동심리치료학회 2022 춘계 워크샵》**

## **1. 일정 및 내용**

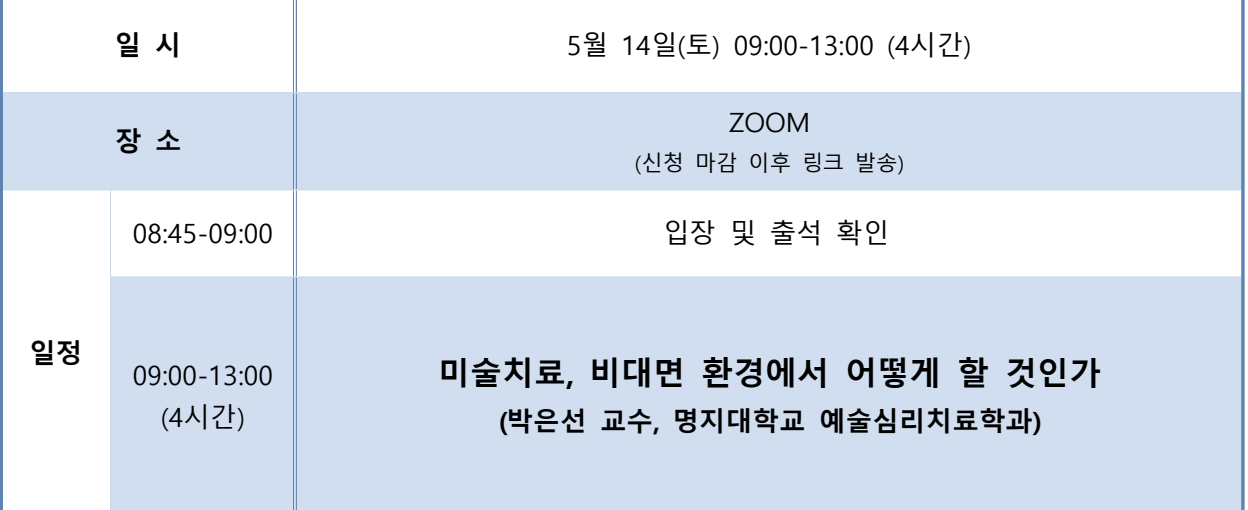

## **2. 신청 방법 및 교육비**

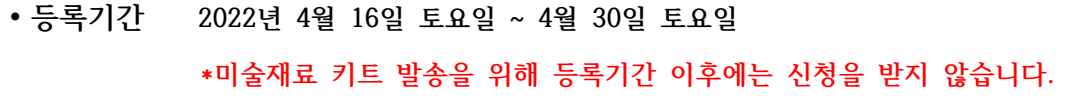

- **∙신청방법** 한국아동심리치료학회 홈페이지 로그인 후(2022년도 연회비 납부 필수), [학술대회 및 교육신청] – [워크샵]에서 해당 교육 선택하여 신청 후, 교육비 입금.
- **∙납부방법** 계좌번호 **우체국 012500-02-193193** (한국아동심리치료학회) 입금자명 **[ 본인 이름 + 춘계 ]** ex.김00춘계
- **∙교육비** 50,000원

## ⛧ **신청 시 주의사항** ⛧

) 시 주의사항 <del>\*</del><br><sub>로 실습을 위해 등록키간 이후 일괄적으로 실습용 키트를 배포할 예정입니다.<br>에 학회 홈페이지에 등록된 주소를 확인해주시기 바랍니다.<br>**한 국 아 동 심 리 치 료 학 회 장 이 정 숙**</sub> <mark>미술치료 실습을 위해 등록기간 이후 일괄적으로 실습용 키트를 배포할 예정입니다.</mark><br>신청 전에 학회 홈페이지에 등록된 <del>주</del>소를 확인해주시기 바랍니다.

## ◆ 20<br>직 인 생 략<br>직 인 생 략

# 한국 아 동 심 리 치 료 학 회<br><sup>72 서울특별시 강남구 영동대로137길 3, 2총 202호 / 전화 010-4001-1658 / 담당 송민정<br>www.kacntor.kr .e-mail : kanto@hanmail.net</sup>

우) 06072 서울특별시 강남구 영동대로137길 3, 2층 202호 / 전화 010-4001-1658 / 담당 송민정 www.kacpt.or.kr e-mail : kaptc@hanmail.net

a katalog katalog katalog katalog katalog katalog katalog katalog katalog katalog katalog katalog katalog kata

## **3. 환불 규정**

- **∙**사전등록 기간 중 100% 환불가능
- **∙**사전등록 기간 이후부터 교육 시작 이틀 전까지 50% 환불가능
- **∙**교육(시험)일 하루 전 이후 환불불가
- **∙환불금액 처리는 교육 완료 후 10일 이내에 이루어집니다.**

## **4. 기타 안내사항**

## **∙강의 내용 촬영 금지**

본 워크샵 강의 내용의 영상 촬영/녹화, 화면 촬영/캡처, 음성녹음을 엄격히 금지합니다. 워크샵 신청 페이지에서 해당 내용에 동의하셔야 신청이 가능합니다.

## **∙휴대전화번호 및 이메일 주소 확인**

본 추계 워크샵은 온라인으로 실시됨에 따라, 신청자에게 참석 링크 및 비밀번호를 안내드릴 예정입 니다. 학회 홈페이지에 등록된 이메일 및 휴대전화로 안내될 예정이오니 이메일 주소 또는 전화번호 변경 시 개인정보 확인과 수정을 하여 주시기 바랍니다. (학회 홈페이지 로그인 - [내 정보 수정] 또는 [마이페이지] - 전화번호 및 이메일 주소 확인/수정)

### **∙ZOOM(화상강의 프로그램) 다운로드 및 참가 방법**

 Zoom Client for Meetings 프로그램을 미리 다운로드 받으시면 쉽게 참가하실 수 있습니다. 다운로드 및 설치(PC버전) [https://www.zoom.us/download#client\\_4meeting](https://www.zoom.us/download#client_4meeting) 이메일로 발송된 링크/비밀번호로 회의참가 하시면 됩니다. 정확한 출석 확인을 위하여 이름은 **본인 이름**으로 기재하여 입장해주시기 바랍니다.

## 도<sub>일중된 당의기일인으로 외의심가 아시면 됩니다.</sub><br>- 출석 확인을 위하여 이름은 본인 이름으로 기재하여 입장해주시기 바랍니다.<br>**한 국 아 동 심 리 치 료 학 회 장 이 정 숙** ◆ 0<br>직 인 생 략<br>직 인 생 략